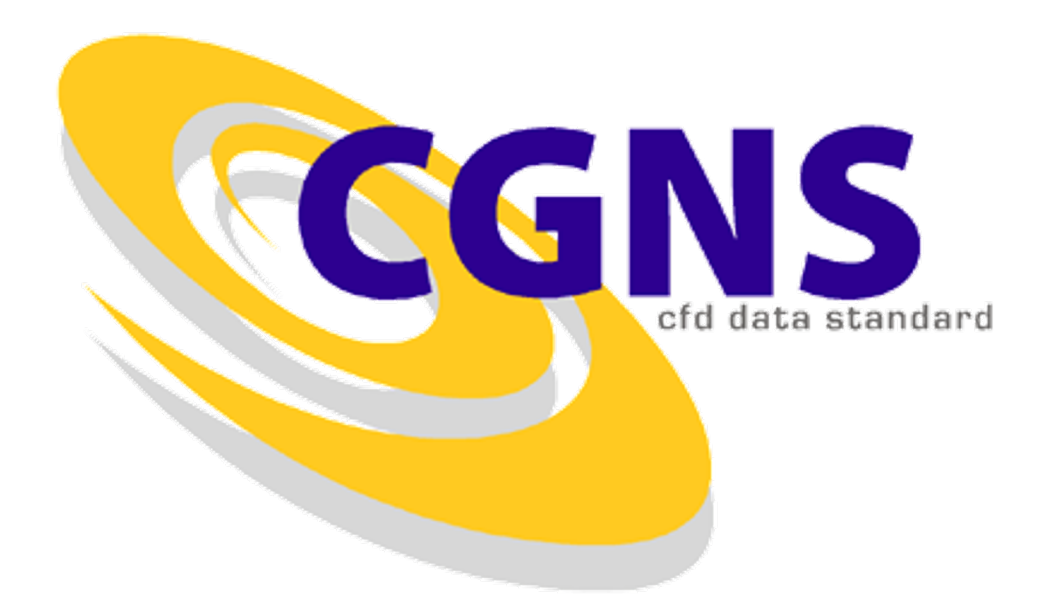

#### CFD General Notation System

http://www.cgns.org

Bruce Wedan

ANSYS/ICEM CFD

#### **Presentation Overview**

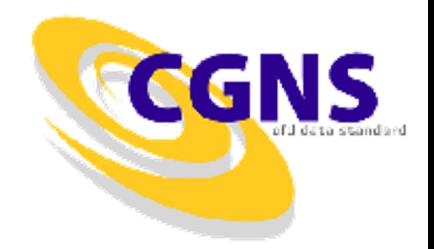

- What is CGNS?
- History of CGNS
- CGNS Steering Committee
- ISO-STEP Standard
- HDF5 Interface
- User Base
- CGNS Main Features
- Current Release (Version 2.3)
- Extensions (Version 2.4 beta)
- CGNS Tools
- Detailed Node Descriptions
- Example
- Conclusions

## **What is CGNS ?**

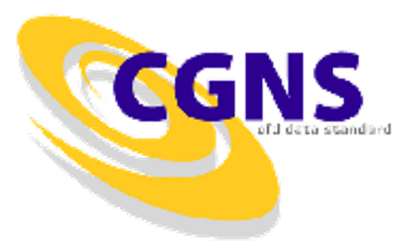

- CFD General Notation System
	- Principal target is the data normally associated with compressible viscous flow (i.e. Navier-Stokes)
	- Applicable to computational field physics in general with augmentation of the data definitions and storage conventions
- Objectives
	- Provide a general, portable and extensible standard for the storing and retrieval of CFD analysis data
	- Offer seamless communication of CFD analysis data between sites, applications and system architectures
	- Eliminate the overhead costs due to file translation and multiplicity of data sets in various formats
	- Provide free, open software GNU Lesser General Public License

## **What is CGNS ?**

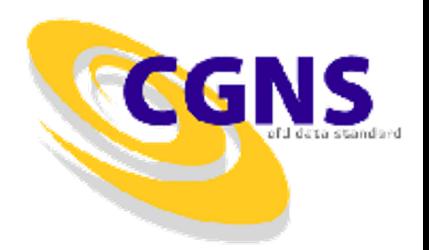

- Advanced Data Format (ADF)
	- Software that performs the I/O operations
	- Directed graph based on a single data structure (the ADF node)
	- Defines how data is organized in the storage media.
- Standard Interface Data Structures (SIDS)
	- Collection of conventions and definitions that defines the intellectual content of CFD-related data.
	- Independent of the physical file format
- SIDS to ADF Mapping
	- Defines how the SIDS is represented in ADF
- CGNS Mid-Level Library (MLL)
	- High level Application Programming Interface (API) which conforms closely to the SIDS
	- Built on top of ADF and does not perform any direct I/O operation

## **History of CGNS**

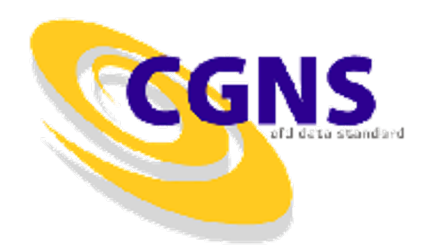

- 1994-1995:
	- Series of meetings between Boeing and NASA addressing means of improving technology transfer from NASA to Industry: The main impediment to technology transfer is the disparity of file formats.
- 1995-1998:
	- Development of the CGNS System (SIDS, ADF) at Boeing Seattle, under NASA Contract with participation from:
		- Boeing Commercial Aircraft Group, Seattle
		- NASA Ames/Langley/Lewis Research Centers
		- Boeing St-Louis (former McDonnell Douglas Corporation)
		- Arnold Engineering Development Center, for the NPARC Alliance
		- Wright-Patterson Air Force Base
		- **ICEM CFD Engineering Corporation**

## **History of CGNS**

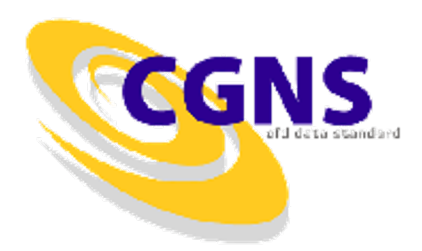

- 1997-1998:
	- Development of the CGNS Mid-level Library.
	- Institution of the CGNS website (http://www.cgns.org)
	- first release of the CGNS software and documentation.
- 1999-2001:
	- CGNS Steering Committee created as a subcommittee of the AIAA CFD Committee on Standards
	- Version 2.0 of CGNS library released
		- Added moving grids and time-dependent data
	- ISO-STEP standardization process undertaken by Boeing
	- CGNStalk mailing list created at NASA Glenn

## **History of CGNS**

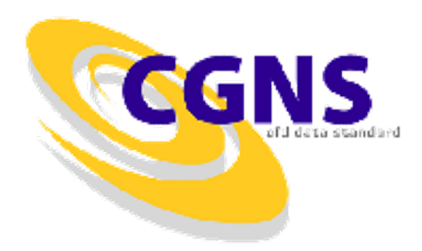

- 2002:
	- CGNS becomes a AIAA Recommended Practice
	- Version 2.1 of CGNS library released
		- Added support for user-defined arrays, chemistry and links
- 2003:
	- Source code moved under CVS at SourceForge (http://sourceforge.net/projects/cgns/)
	- Version 2.2 of CGNS library released
		- Added axisymmetry, rotating coordinates, connectivity and boundary condition properties
- 2004:
	- HDF5 interface to CGNS released
	- Version 2.3 (current stable version) released
		- I/O times speed up by an order of magnitude

## **CGNS Steering Committee**

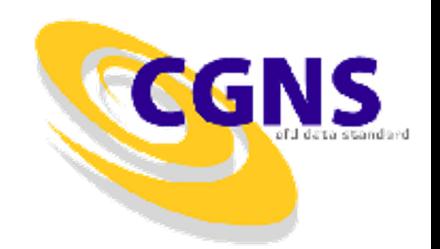

- Public forum made up of international representatives from government, industry and academia
- Responsibilities
	- Maintain the software, documentation and CGNS web site
	- Ensure a free distribution of the software and documentation
	- Promote the acceptance of the CGNS standard
- Organization
	- Meets at a minimum of once a year
	- Represented by an elected ChairPerson
		- currently Chris Rumsey of NASA Langley
	- Governs by consensus
	- Welcomes participation of all parties, members or not

# **CGNS Steering Committee**

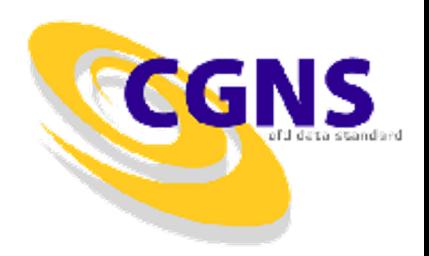

- Membership 20 organizations
	-
	- NASA Langley CD ADAPCO
	-
	- Boeing Commercial Pointwise
	-
	- Boeing Integrated Defense Systems NUMECA
	- Pratt & Whitney ONERA
	- ICEM CFD Engineering Stanford University
	-
	- Rolls-Royce Allison ANSYS CFX
- NASA Ames US Air Force / AEDC
	-
- NASA Glenn Intelligent Light
	-
- Boeing Rocketdyne Aerospatiale Matra Airbus
	-
	-
	-
- Fluent, Inc. Utah State University
	-

#### **ISO-STEP Standard**

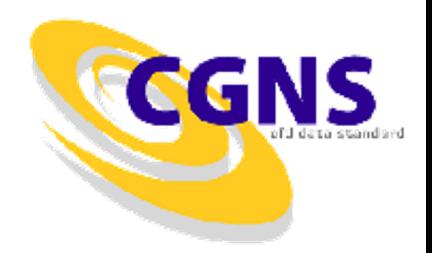

- AP 237 Fluid Dynamics
	- Top-level standard which defines the data types and structures used throughout the field of fluid dynamics
	- Need to extend ISO-STEP for binary data (currently ASCII only)
- Part  $110$  Computational Fluid Dynamics
	- Defines the data types and structures unique to CFD
- Part 52 Mesh-based Topology
	- Defines structured and unstructured grids including topology and element connectivity
- Part 53 Numerical Analysis
	- Defines links to product data management structures and configuration control for numerical analysis

#### **ISO-STEP Standard**

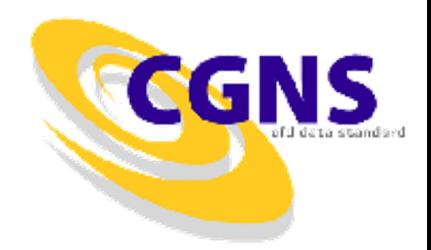

- Approval process
	- A proposal must past 6 stages or "gates" to become a standard.
	- Passage through each "gate" requires a specified number of votes from the 17 P-Member countries. There are CGNS users in each of these countries.
	- Proposals are cancelled after 2 years if progress is not shown
	- AP 237 is at "gate" 3 (Committee Draft)
	- Parts 110, 52, and 53 are at "gate" 4 (Draft International Std)
- Current status
	- Standardization effort is stalled due to lack of funds.
	- ISO-STEP has decided to merge AP 237 with AP 209 (finite element analysis) because there is a high degree of common content. Effort is being lead by Keith Hunten of Lockheed Martin

#### **HDF5 Interface**

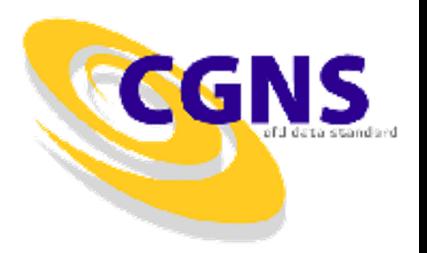

- Implementation
	- Fully implemented at the ADF level no change to MLL
- Advantages
	- Used in many applications
	- Parallel I/O using MPI
	- Faster access through linked files
- Disadvantages
	- File sizes are 2 to 3 times larger
	- I/O times are generally 2 to 3 times slower, but may be up to a order of magnitude for a large number of nodes
- Current Status
	- HDF5 Task Force set up to further evaluate implementation
	- Added as option to CGNS with conversion routines

#### **User Base**

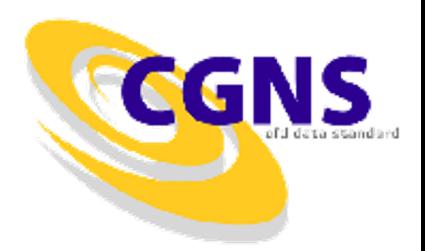

- Registered Users
	- 591 users from more than 25 countries
- CGNStalk (as of May 2003)
	- 153 participants from 20 different countries and at least 63 different organizations
- SourceForge (last 2 years)
	- Average of 20 page views and 7.5 downloads per day
- Known implementations
	- 13 commercial, 9 government, 5 industry, 3 academia

#### **CGNS Main Features**

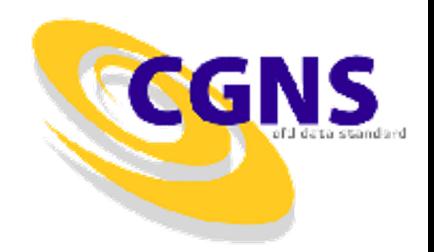

- Hierarchical data structure: quickly traversed and sorted, no need to process irrelevant data
- Complete and explicit problem description
- Standardized naming conventions
- Unlimited internal documentation, and application specific data
- Layered so that much of the data structures are optional
- ADF database: universal and self describing
- Based on a single data structure called an ADF node
- The data may encompass several files through the use of links
- Portable ANSI C software, with complete Fortran and C interfaces
- Files stored in compact C binary format
- Complete and architecture independent API

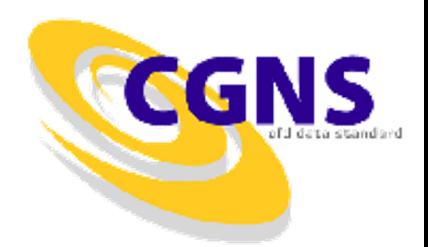

- Grid coordinates and elements
	- 1D, 2D and 3D support (physical and cell dimensions)
	- Any number of structured and/or unstructured zones
	- Cartesian, cylindrical and spherical coordinates systems
	- Linear and higher-order elements (22 predefined element types)
	- 2D axisymmetry
- Grid connectivities
	- 1-to-1 abutting, mismatched abutting, and overset (chimera)
	- Connectivity properties (average and periodic interfaces)
- Boundary conditions
	- Simple or complex boundary conditions with predefined identifiers
	- Any number of Dirichlet or Neumann conditions may be specified globally or locally on a boundary condition patch
	- Boundary patch normals, area and wall function properties

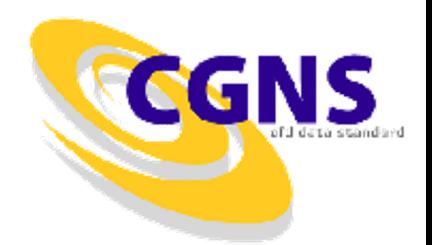

- Governing flow equations
	- General class of flow equations
	- Gas, viscosity, thermal conductivity, thermal relaxation, chemistry, turbulence, and turbulence closure models
- Solutions
	- Vertex, cell, face or edge centered with rind (ghost points/cells)
	- Any number of solution variables
	- Predefined identifiers for solution variables
	- Generic discrete data (not typically part of the solution)
- Time-dependent flows
	- Time-accurate or non-time-accurate
	- Rotating, rigid motion or arbitrary motion grids
	- Storage of base and/or zone iterative data

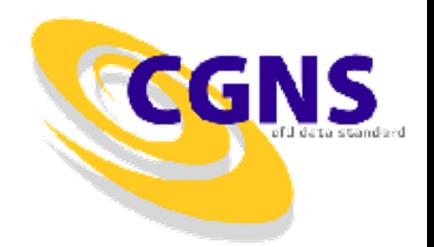

- Physical data
	- Data class: dimensional, normalized, or non-dimensional
	- Data conversion factors
	- Dimensional units: mass, length, time, temperature and angle
	- Dimensional exponents: powers of base units
- Auxiliary data
	- Global and/or local convergence history
	- Reference state variables
	- Gravity and global integral data
	- Arbitrary user-defined data
	- Textual data for documentation and annotations

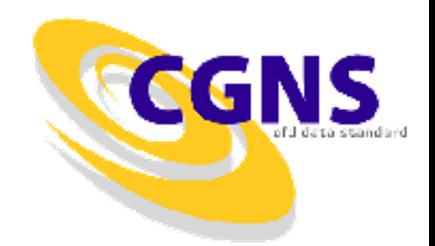

- Families
	- Provides a level of indirection to allow mesh to geometry associations
	- Boundary conditions may be applied on families
	- Links mesh surfaces to one or more CAD entities

## **Extensions (Version 2.4 beta)**

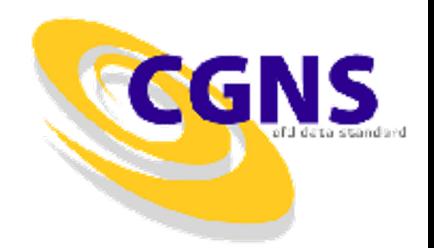

- Units
	- Electric current, amount of a substance, and luminous intensity added to the base units
- Electromagnetics
	- Electric field, magnetic field and electrical conductivity models added to the governing flow equations
	- Voltage, electric and magnetic field strengths, current density, electrical conductivity, Lorenz force and Joule heating added to list of solution identifiers
- Families
	- Rotating coordinates and complex boundary conditions added to the family specification

## **Extensions (Version 2.4 beta)**

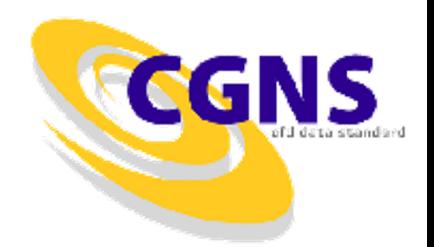

- Boundary conditions
	- Allow for specification of boundary condition data at a location different than that of the patch specification
- User-defined data
	- Allows recursive user-defined data
	- Family names and point set specification added
- 1-to-1 connectivities
	- Periodic and average interface properties added
- Partial read and write
	- Partial read and write for grid coordinates, elements and solution variable added

**CGNS** 

- ADFviewer
	- Views and/or edits ADF/CGNS files.
	- May create, delete or modify nodes
	- Nodes are displayed in a Windows-like collapsible tree
	- Additional utilities may be accessed from the menus
	- Configurable menus
	- Written in Tcl/Tk

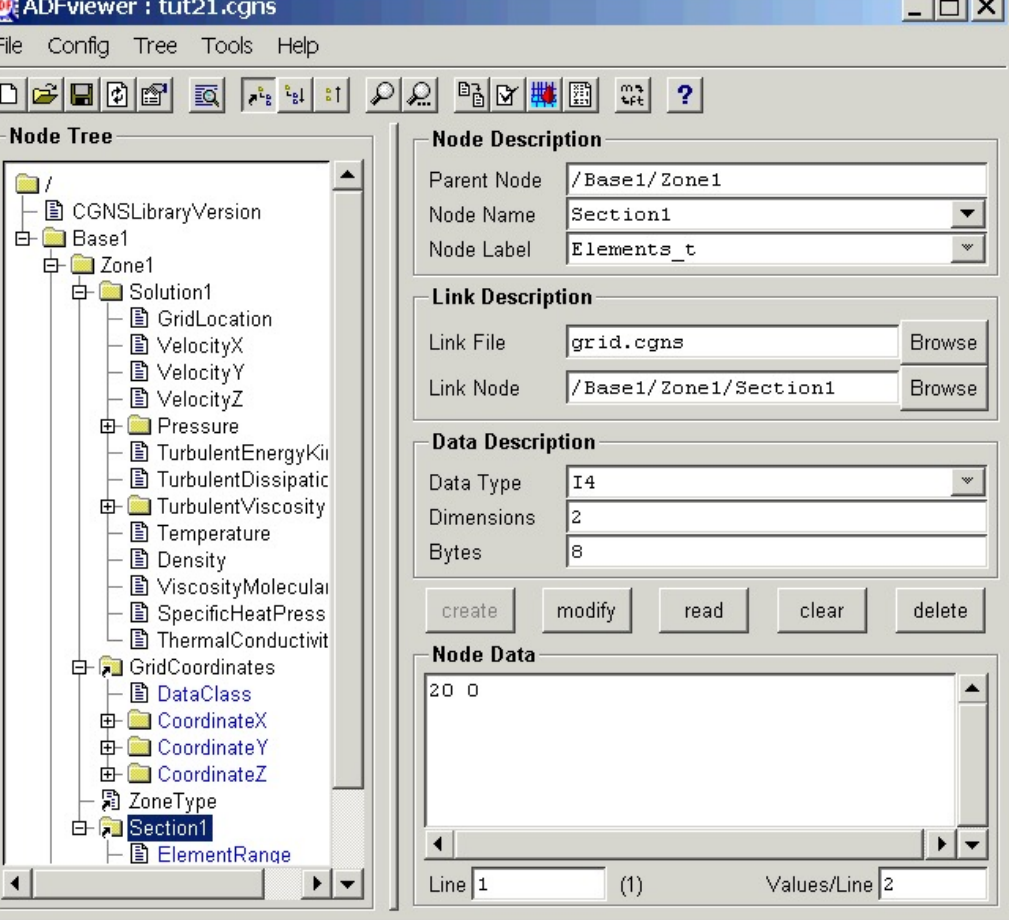

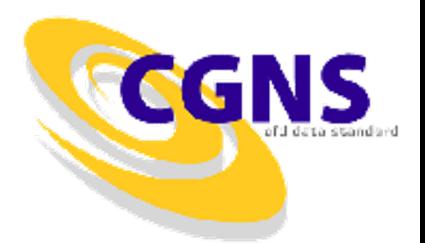

- CGNSplot
	- Viewer for CGNS files
	- Displays zones, element sets, connectivities, and boundary conditions
	- Written in Tcl/Tk with OpenGL
	- Runs standalone, or may be called from ADFviewer

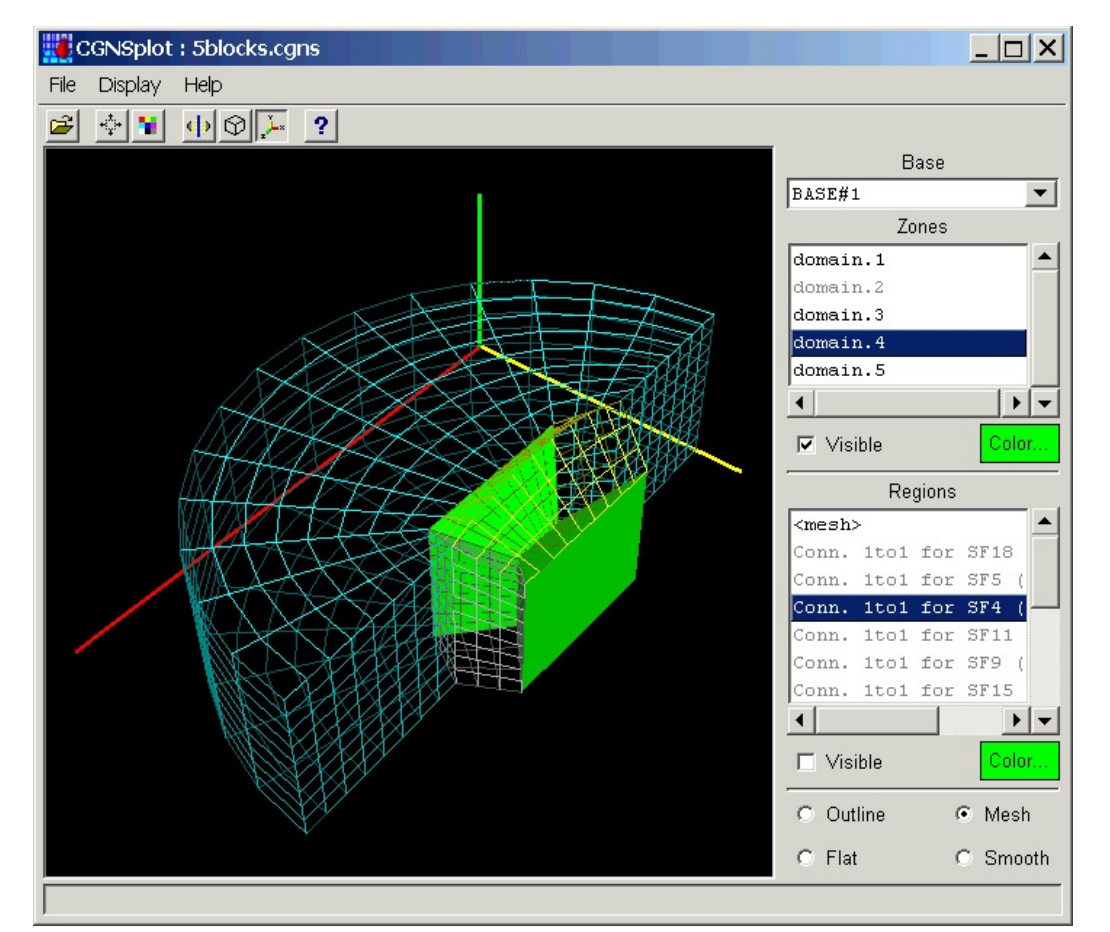

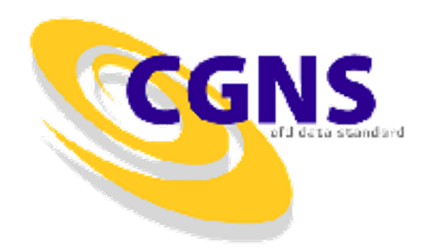

- File conversion
	- Convert Patran, PLOT3D and Tecplot files to CGNS
	- Convert CGNS files to PLOT3D and Tecplot
- CGNS file manipulation
	- Data conversion utilities for modifying the solution location (vertex or cell-center), solution variables (primitive or conservative), and data class (dimensional or normalized)
	- Subset extraction and interpolation
- CGNS bindings
	- Tcl/Tk interface to ADF and MLL
	- PyCGNS: Python interface to ADF and MLL
	- ADFM: in memory representation of ADF trees
	- CGNS++: C++ interface to ADF and MLL

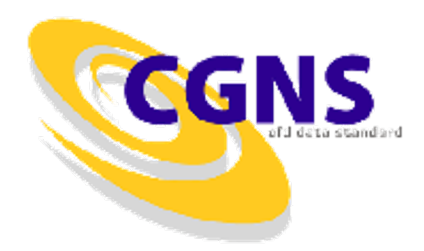

- Other utilities
	- *CGNScheck*: checks CGNS files for valid data and conformance to the SIDS
	- *ADFlist*: lists ADF/CGNS file tree structure and node data
	- *ADF\_Edit*: command-line based interactive browser/editor for ADF/CGNS files
	- *CGNS\_readhist*: reads a CGNS file and writes convergence history to a formatted file.
	- *FTU (File Transfer Utility)*: converts to and from PLOT3D, and has a text-based menu allowing the manipulation of a CGNS base
	- *CGNS Viewer*: ADF/CGNS file editor/viewer with a GUI using the GTK+ library

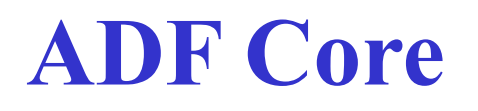

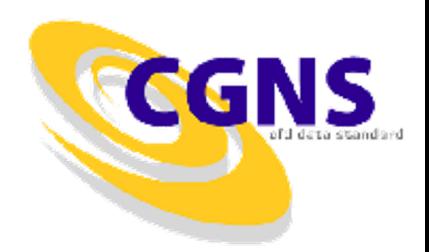

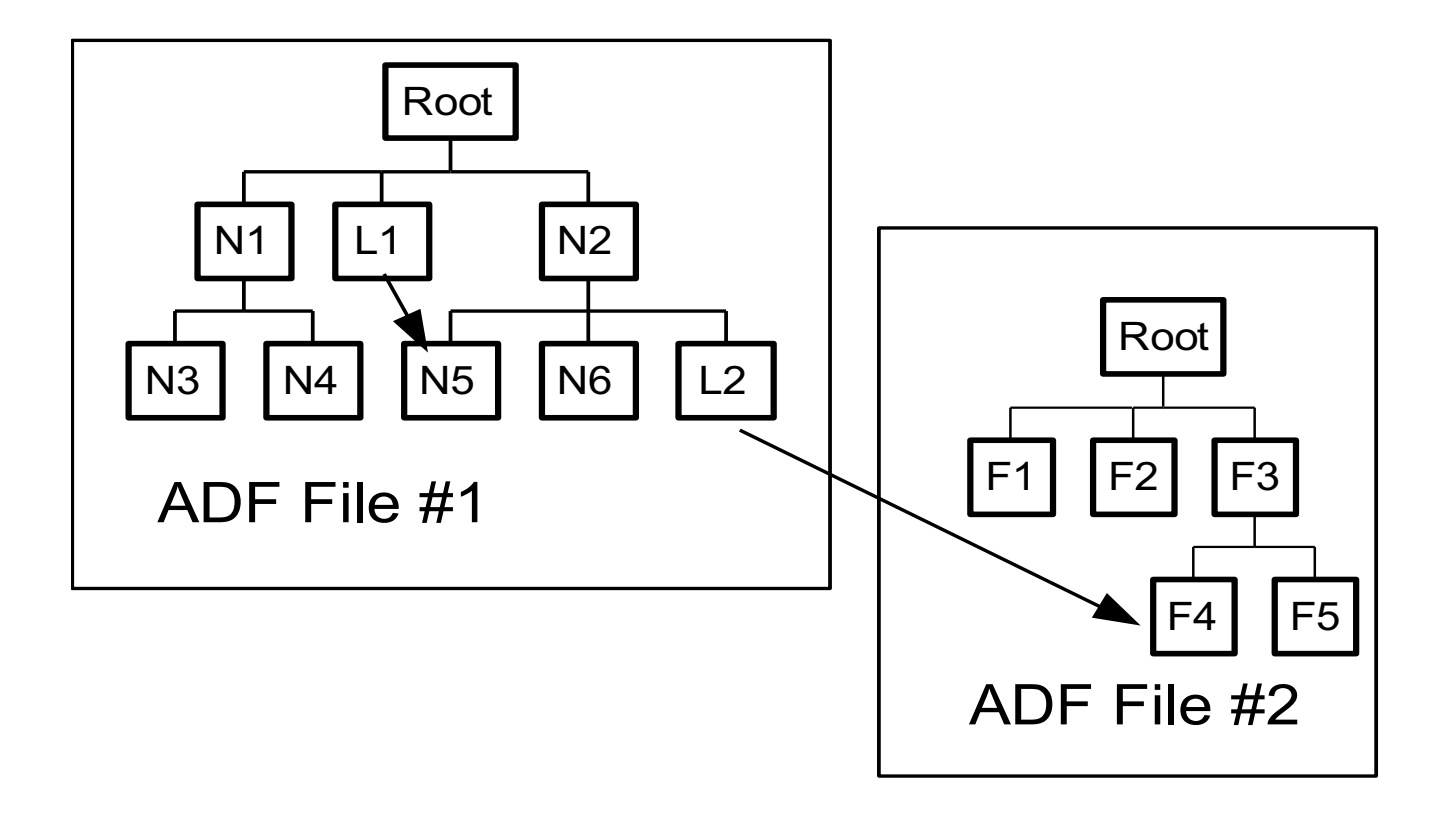

#### **ADF Node Content**

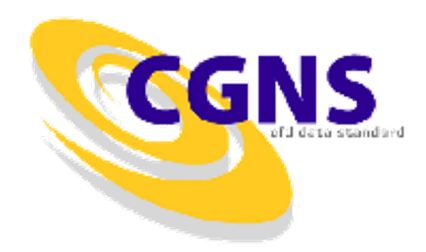

- ID: A unique identifier to access a node within a file.
- Name: A character field used to name the node. It must be unique for a given parent.
- Label: A character field used to described the type of information contained in the node.
- Data type: A character field specifying the type of data (e.g. real, complex) associated with the node.
- Number of dimensions: The dimensionality of the data.
- Dimensions: An integer vector containing the number of elements within each dimension.
- Data: The data associated with the node.
- Number of sub-nodes: The number of children directly attached to a node.
- Name of sub-nodes: The list of children names.

# **Top Level Structure**

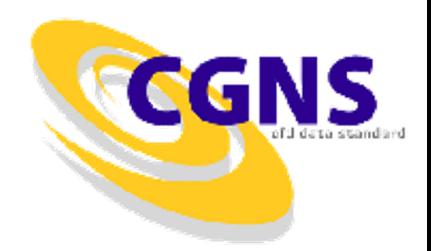

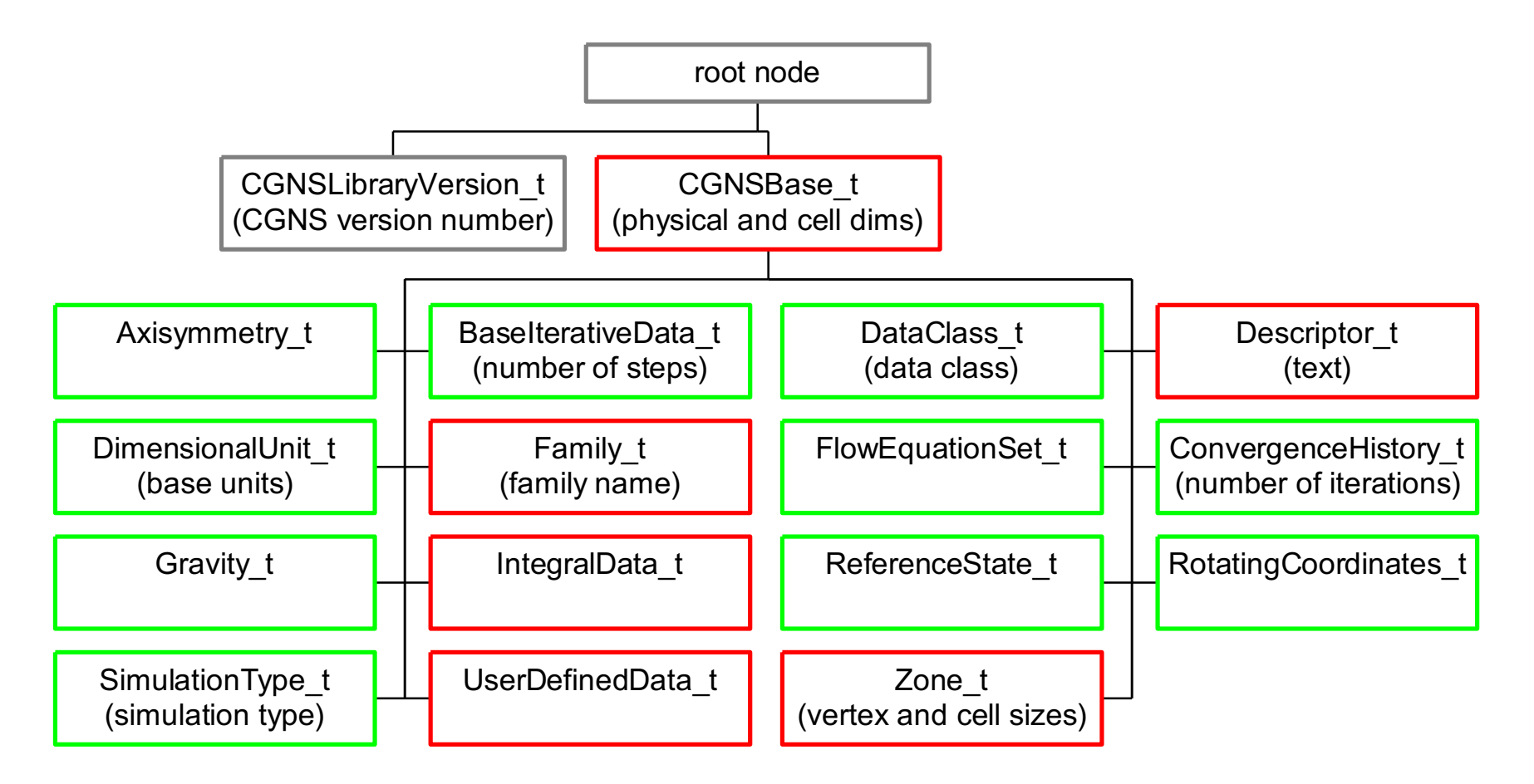

#### **DataArray\_t Node**

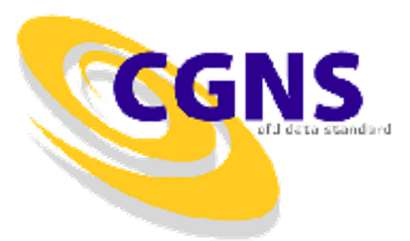

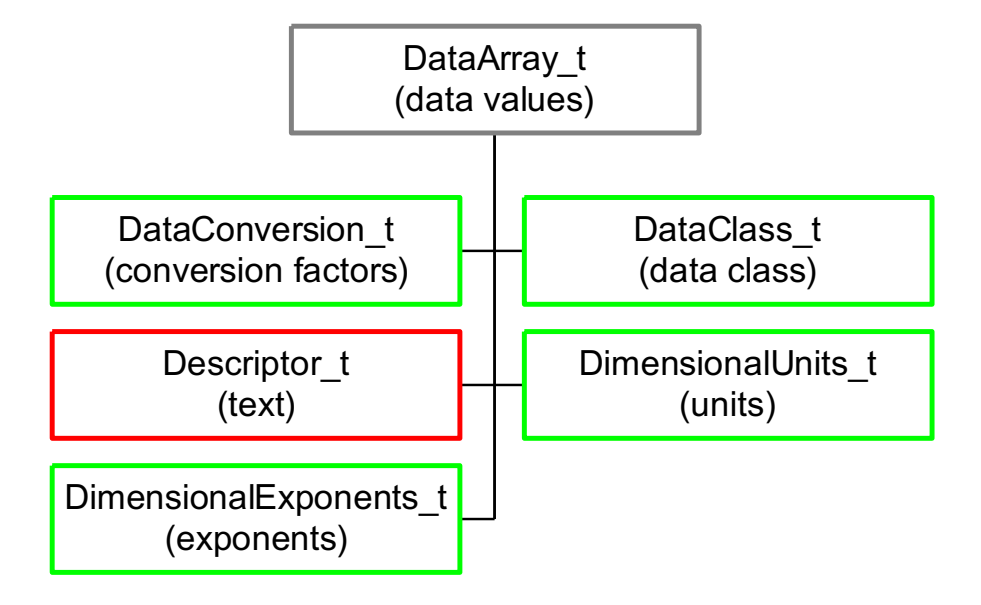

## **Family\_t Node**

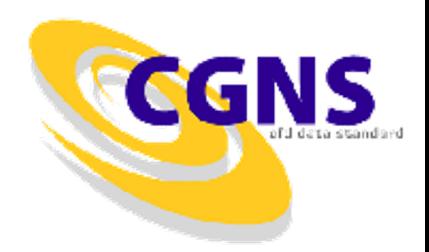

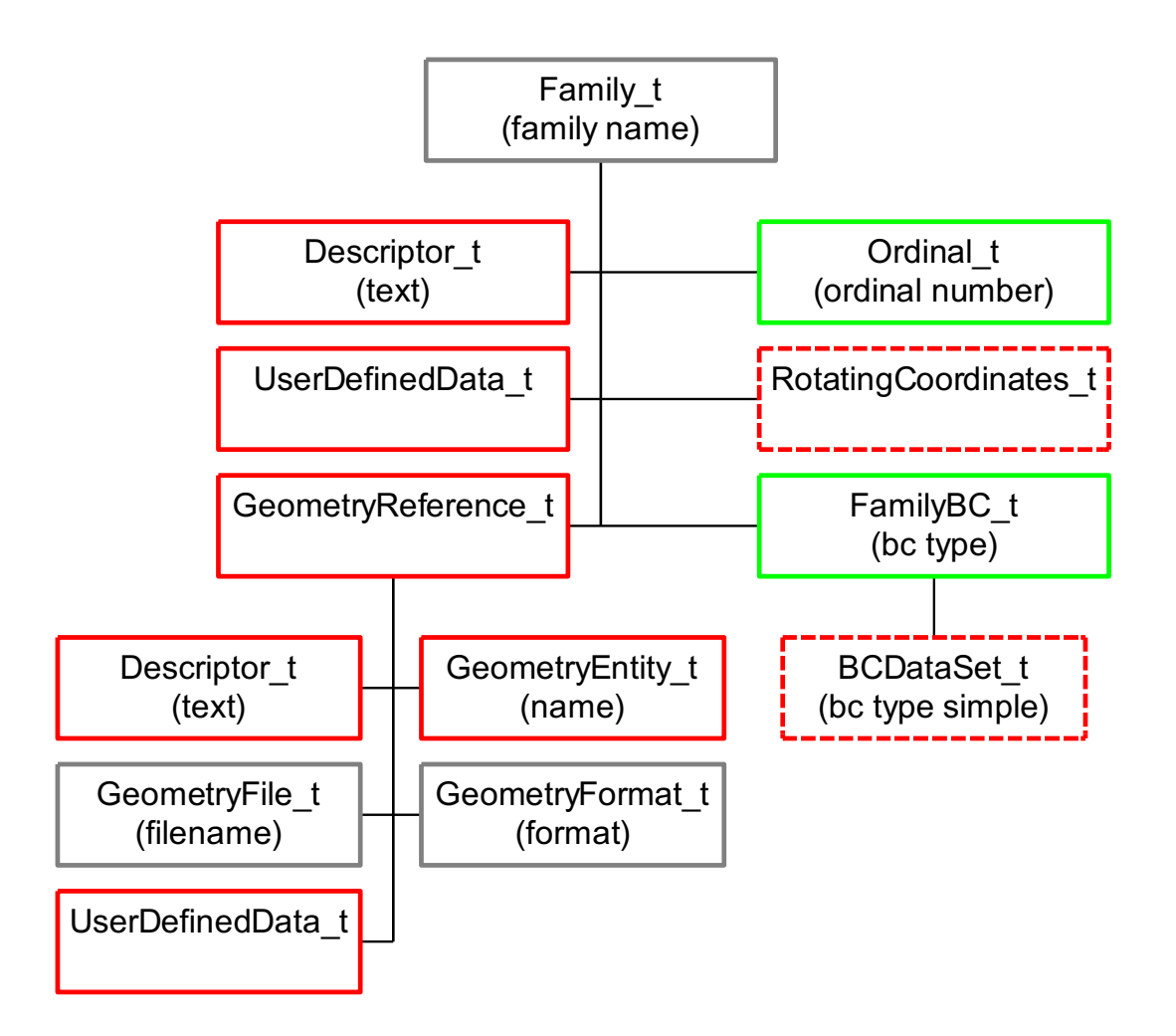

## **FlowEquationSet\_t Node**

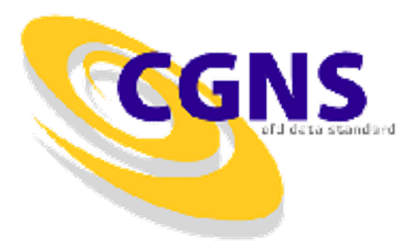

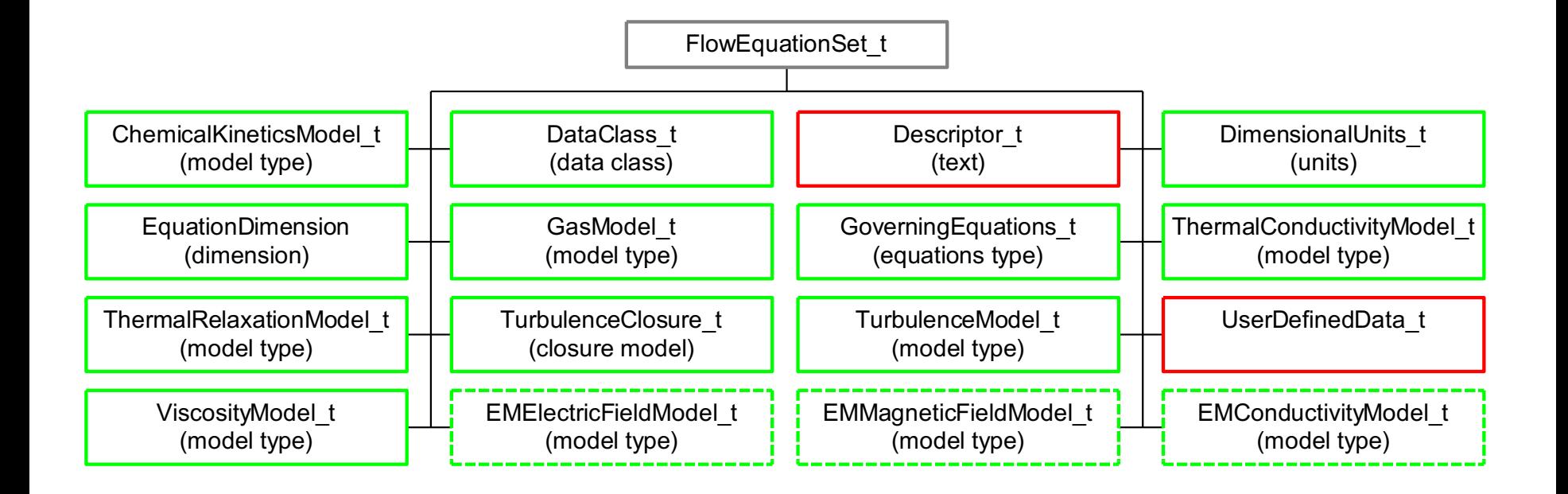

#### **ReferenceState\_t Node**

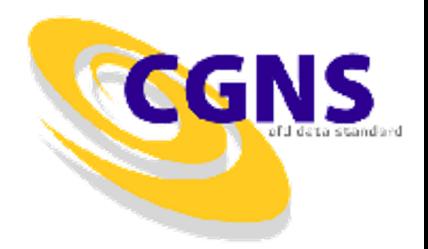

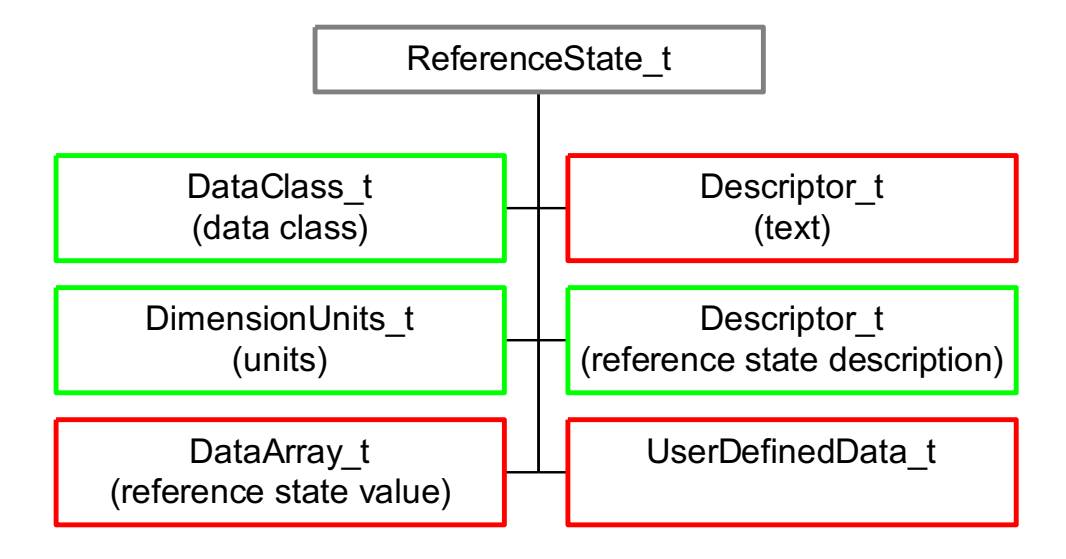

#### **UserDefinedData\_t Node**

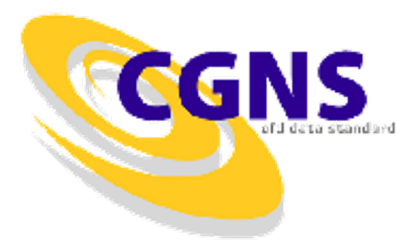

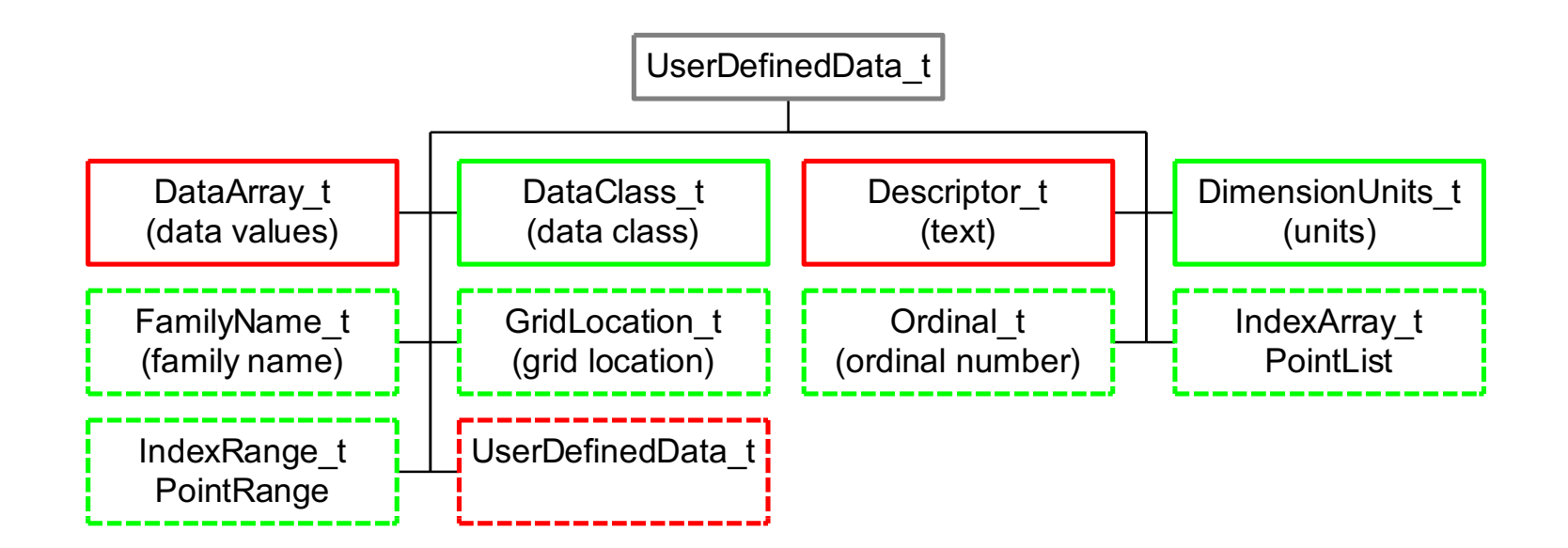

## **Zone\_t Node**

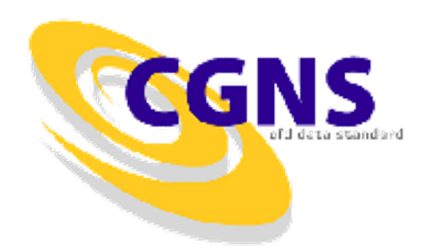

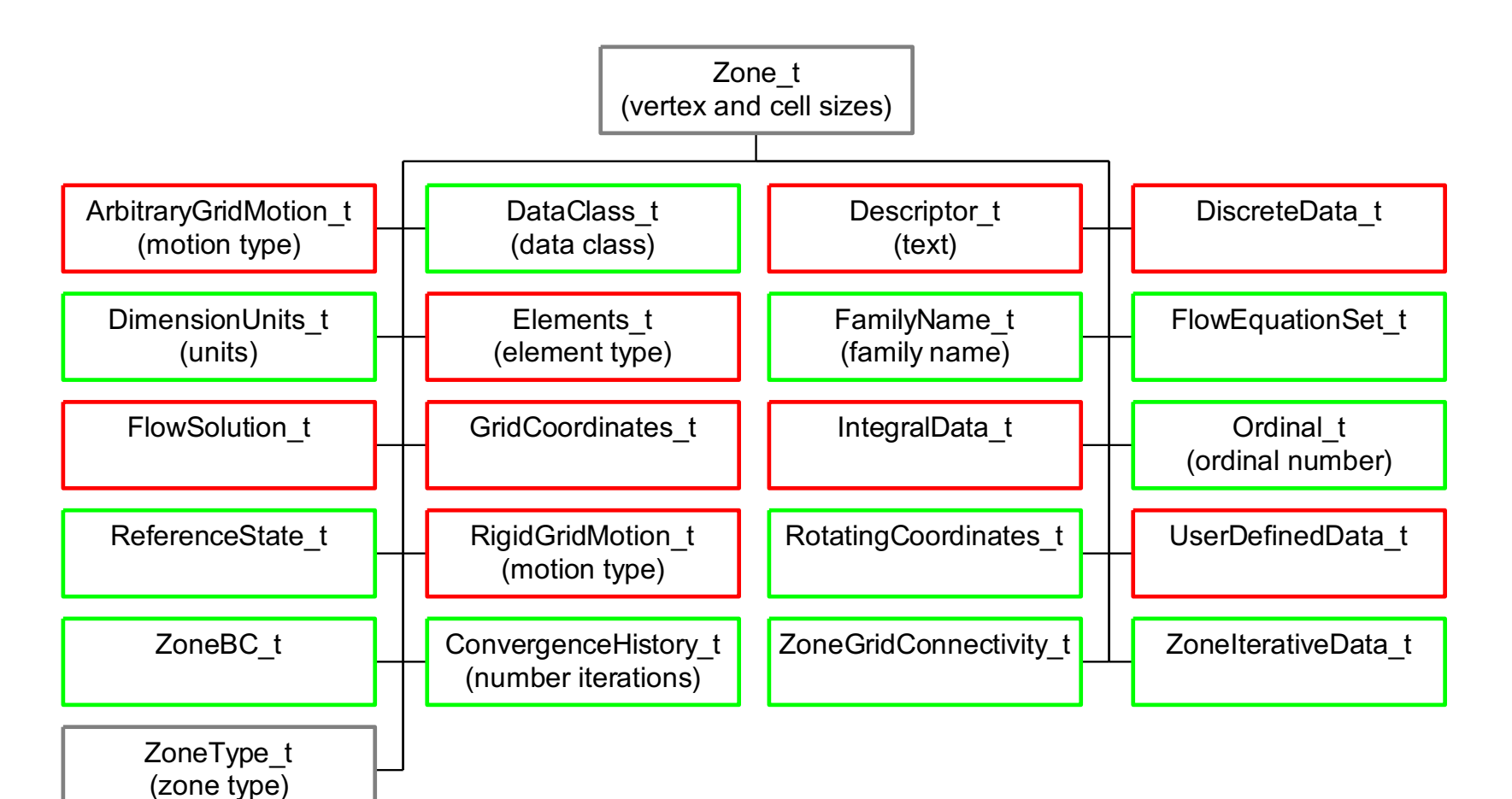

#### **Elements\_t Node**

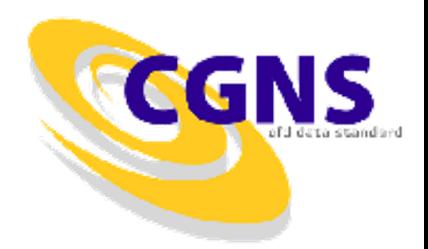

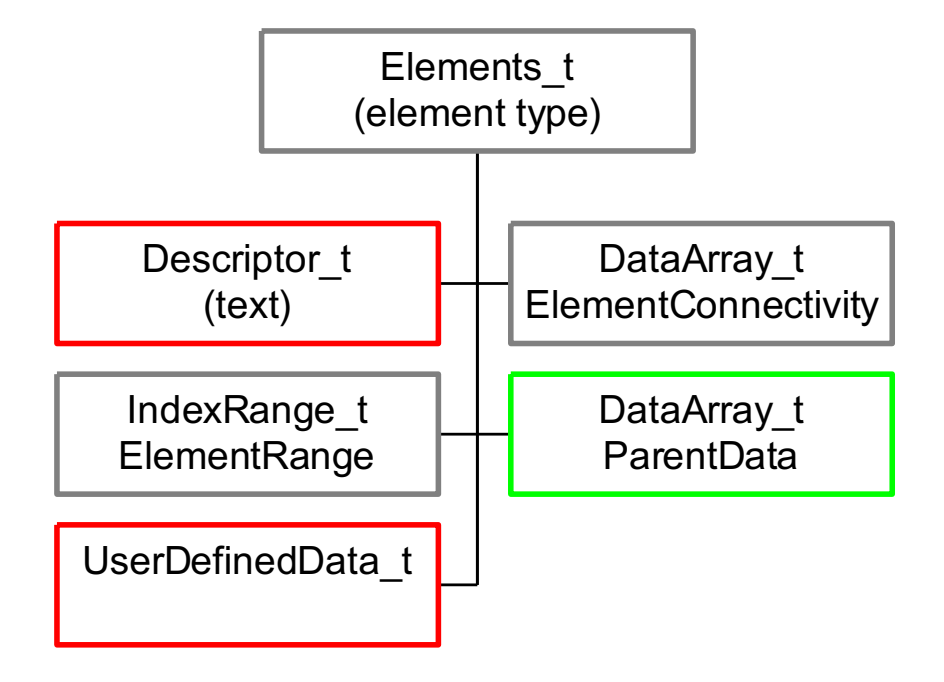

## **FlowSolution\_t Node**

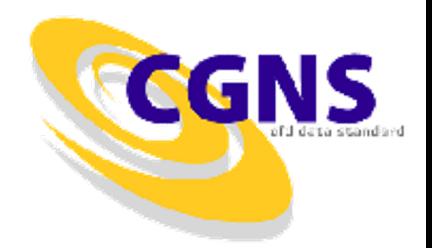

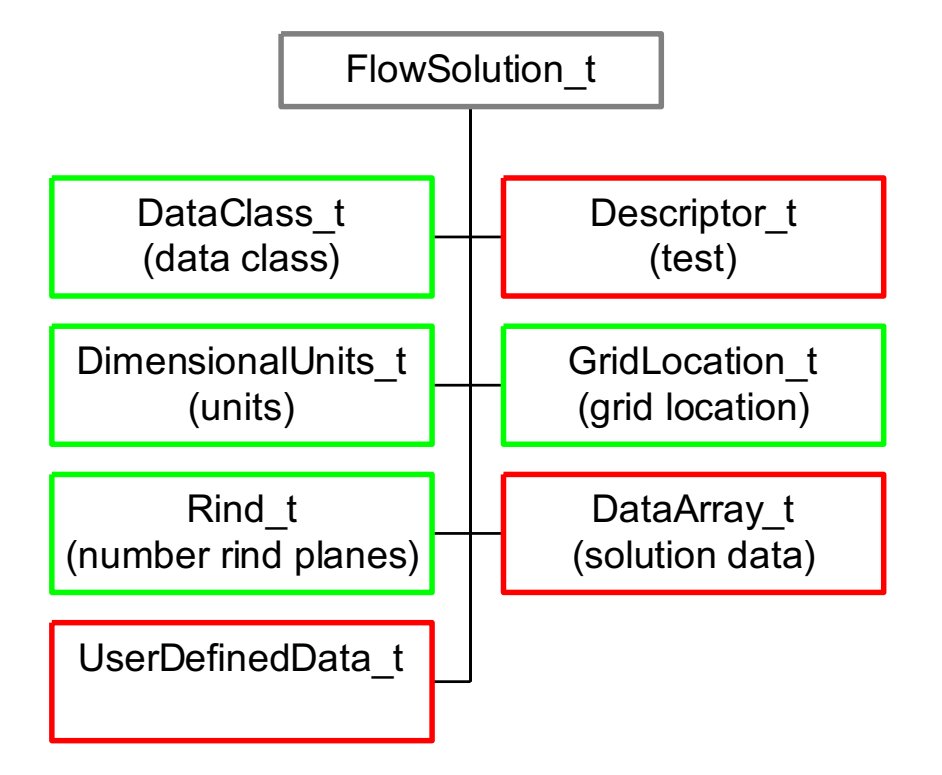

## **GridCoordinates\_t Node**

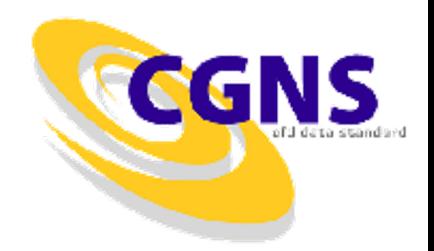

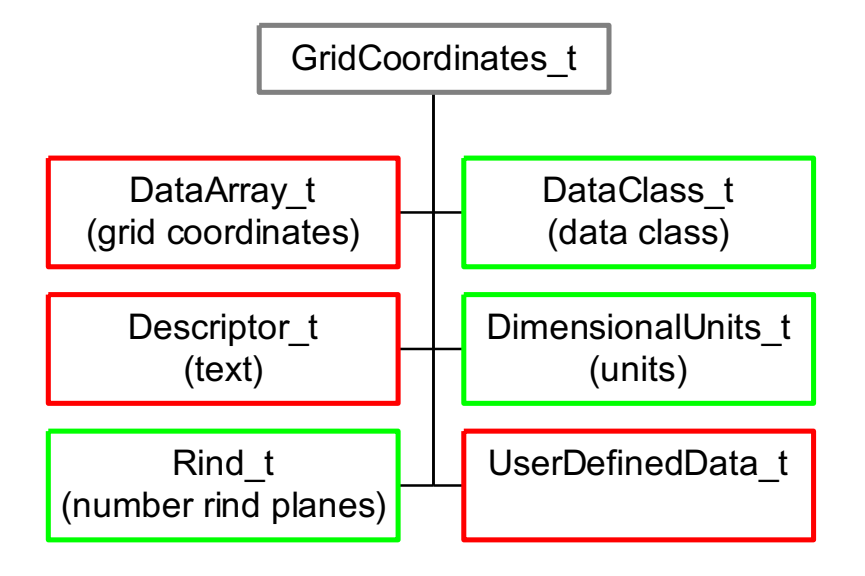

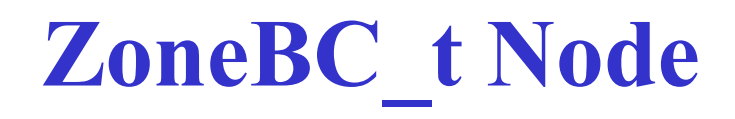

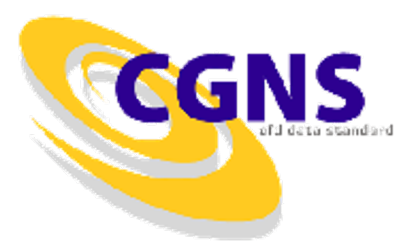

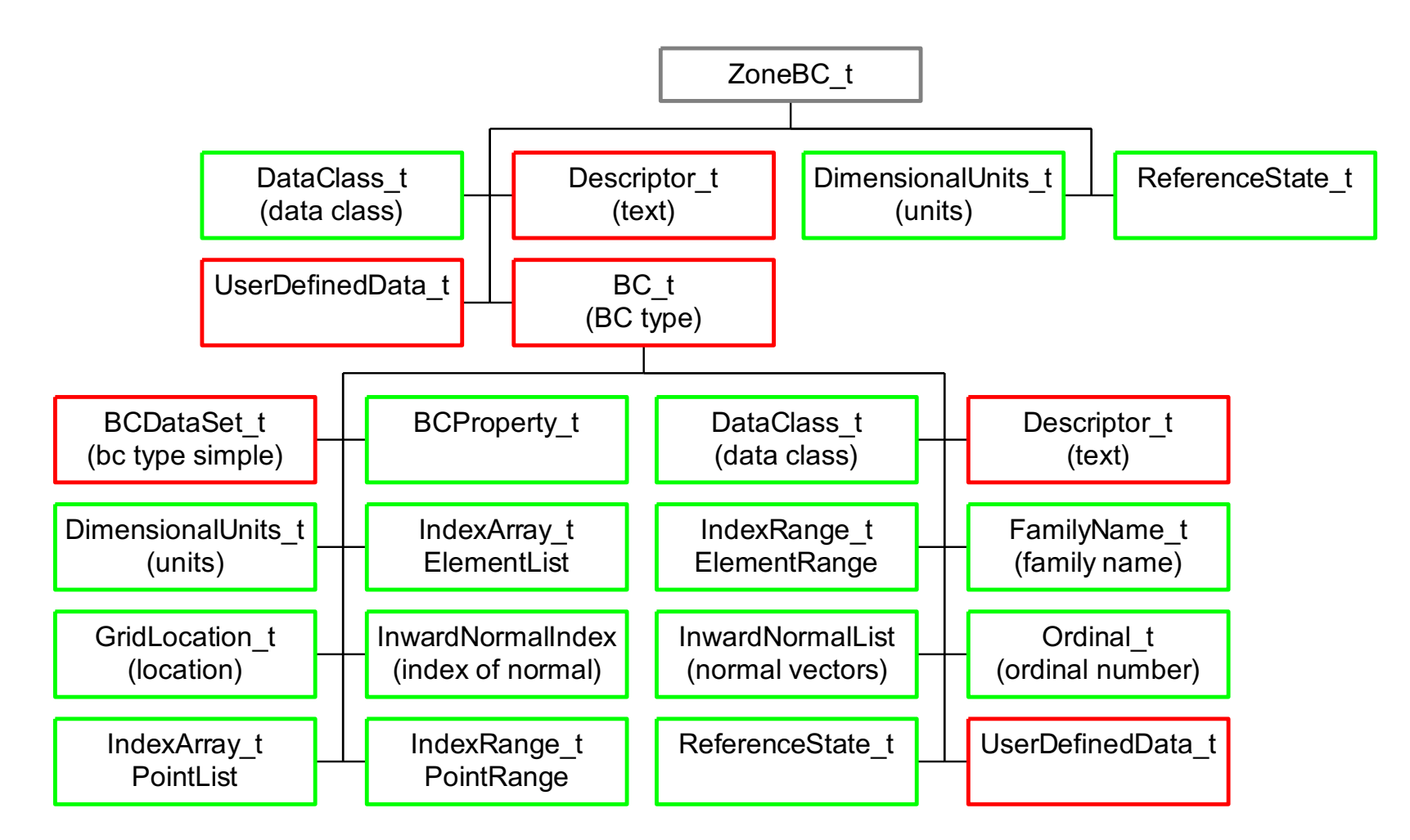

#### **BCDataSet\_t Node**

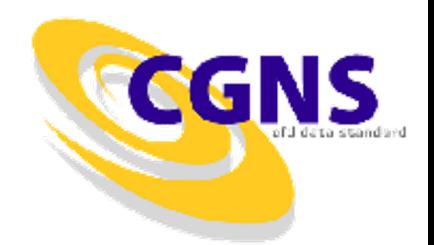

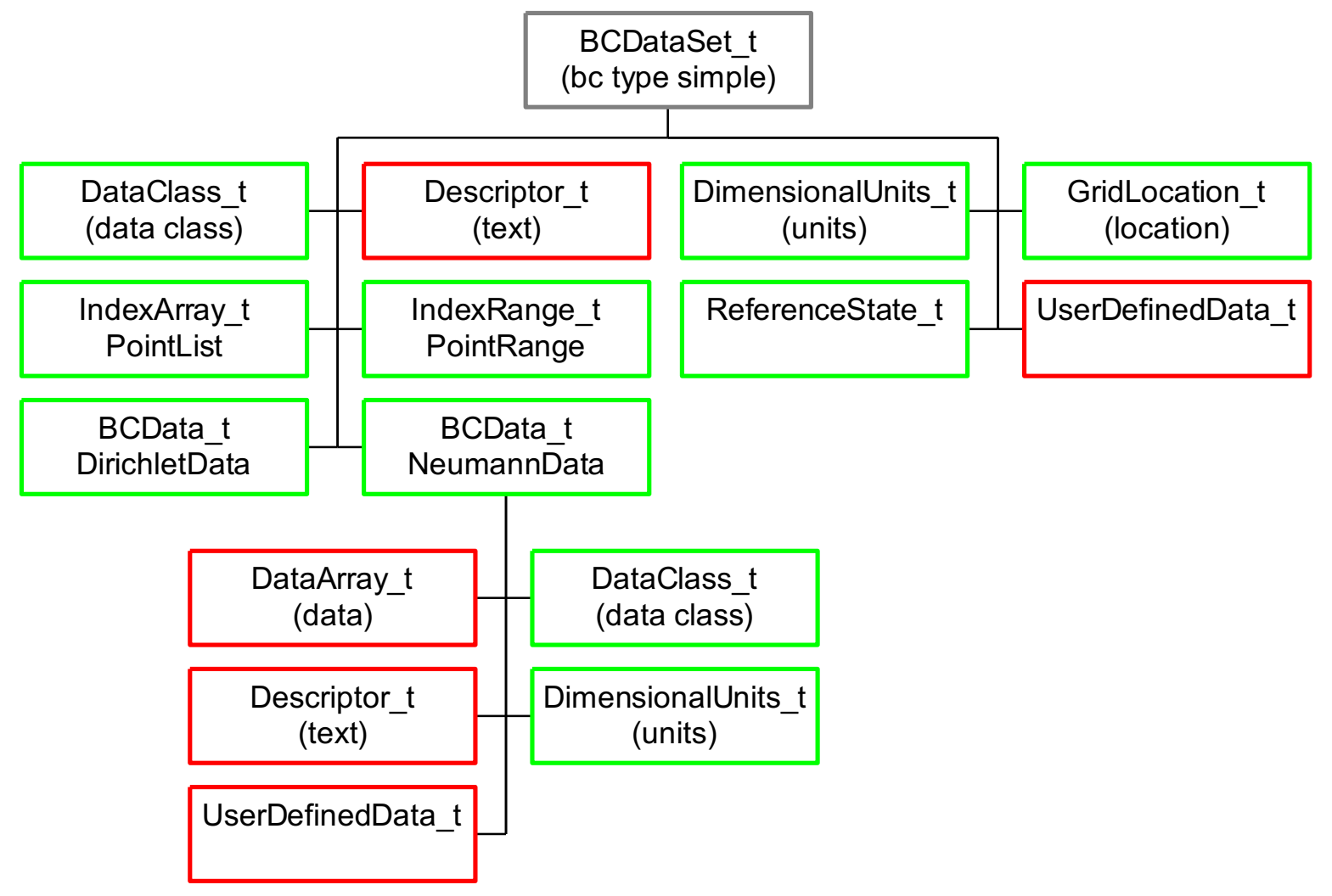

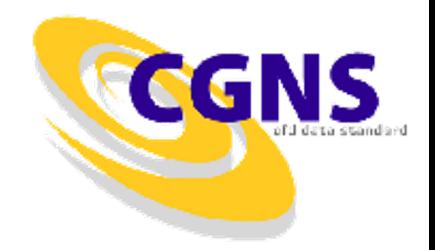

## **ZoneGridConnectivity\_t Node**

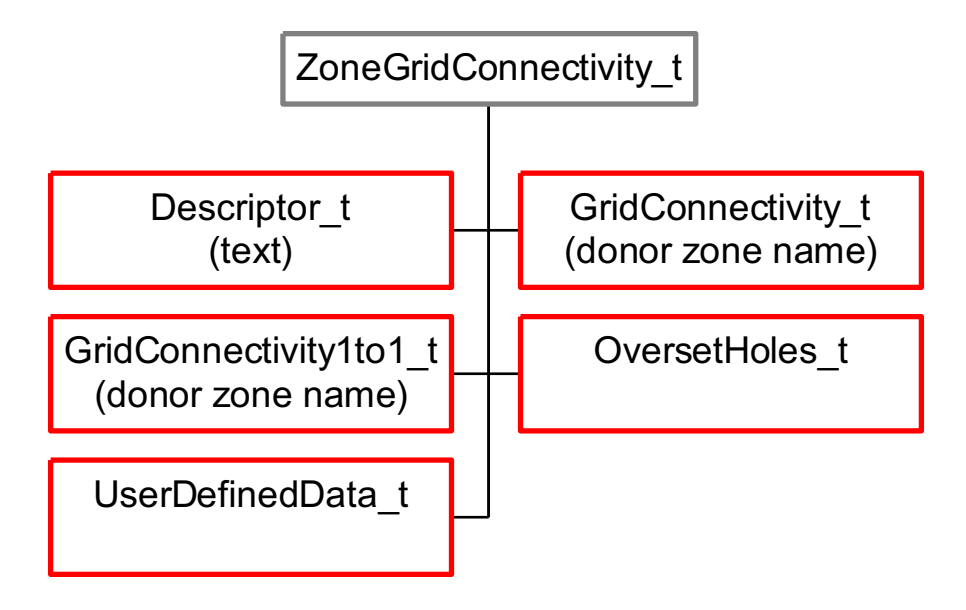

## **GridConnectivity\_t Node**

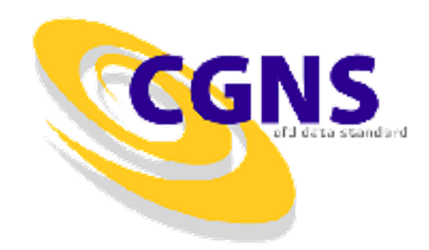

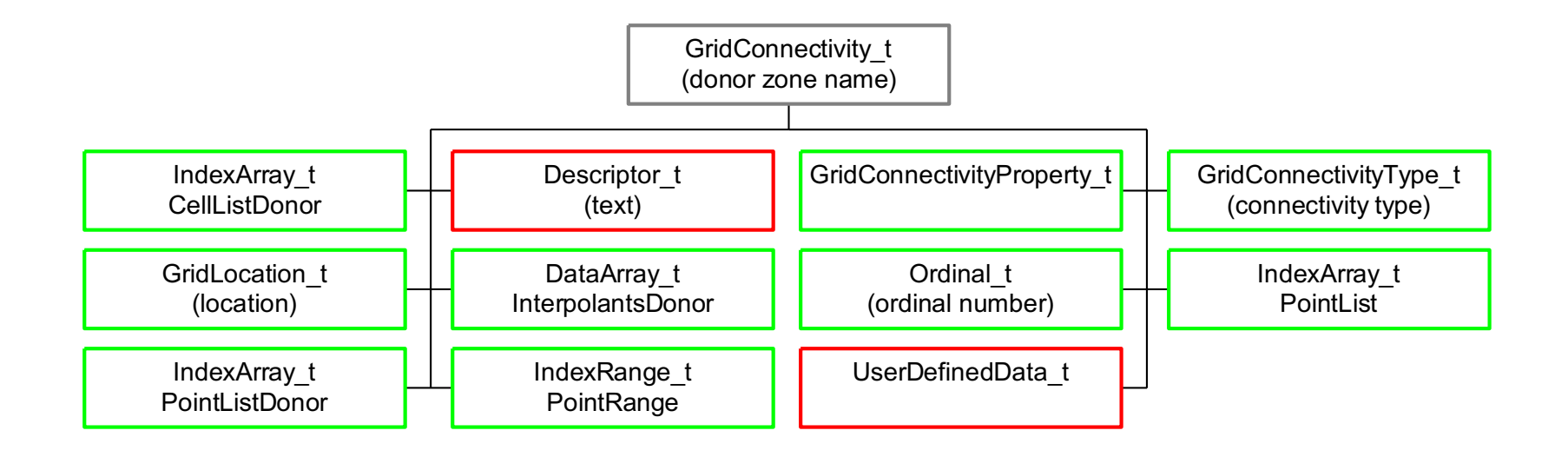

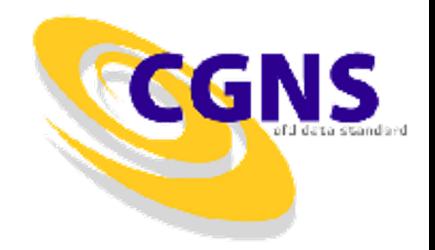

## **GridConnectivity1to1\_t Node**

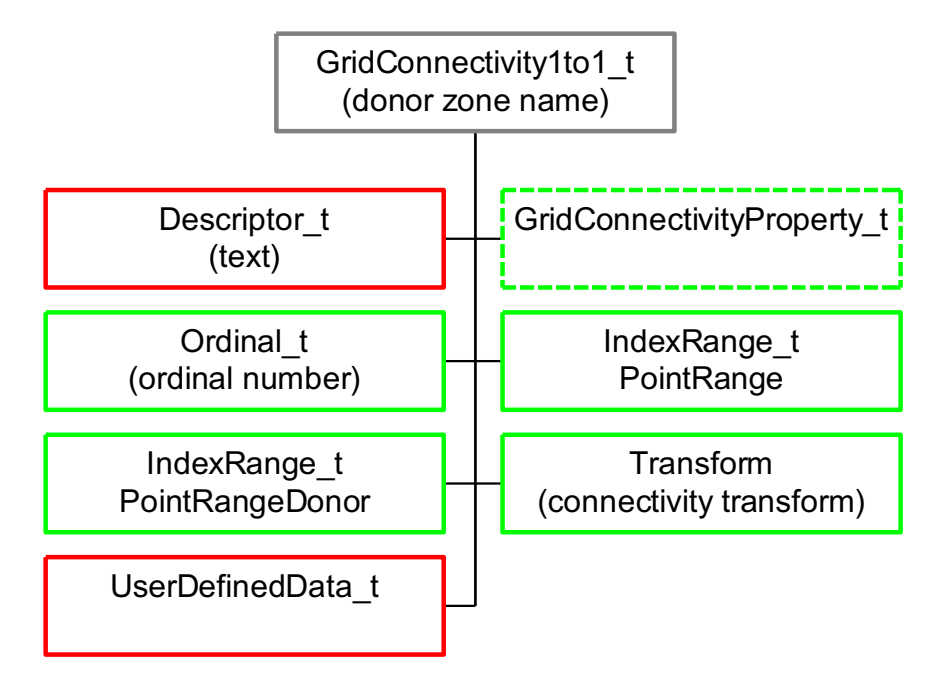

#### **OversetHoles\_t Node**

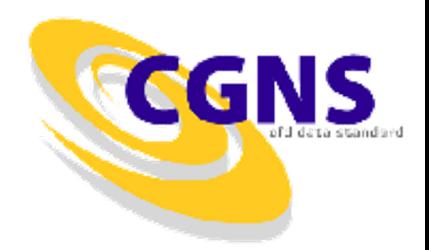

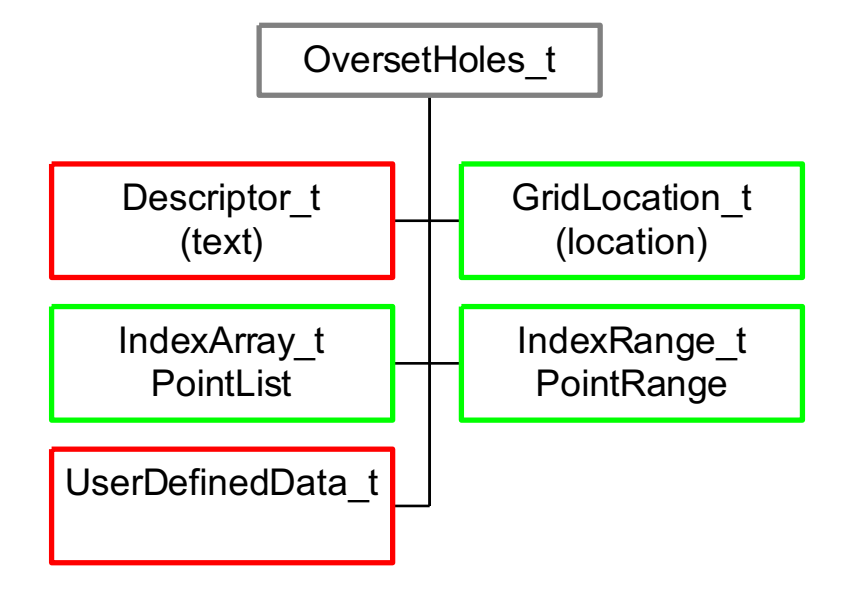

## **Example**

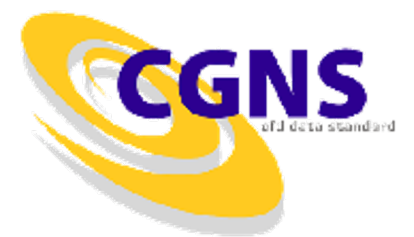

• Structured cylinder attached to unstructured cube

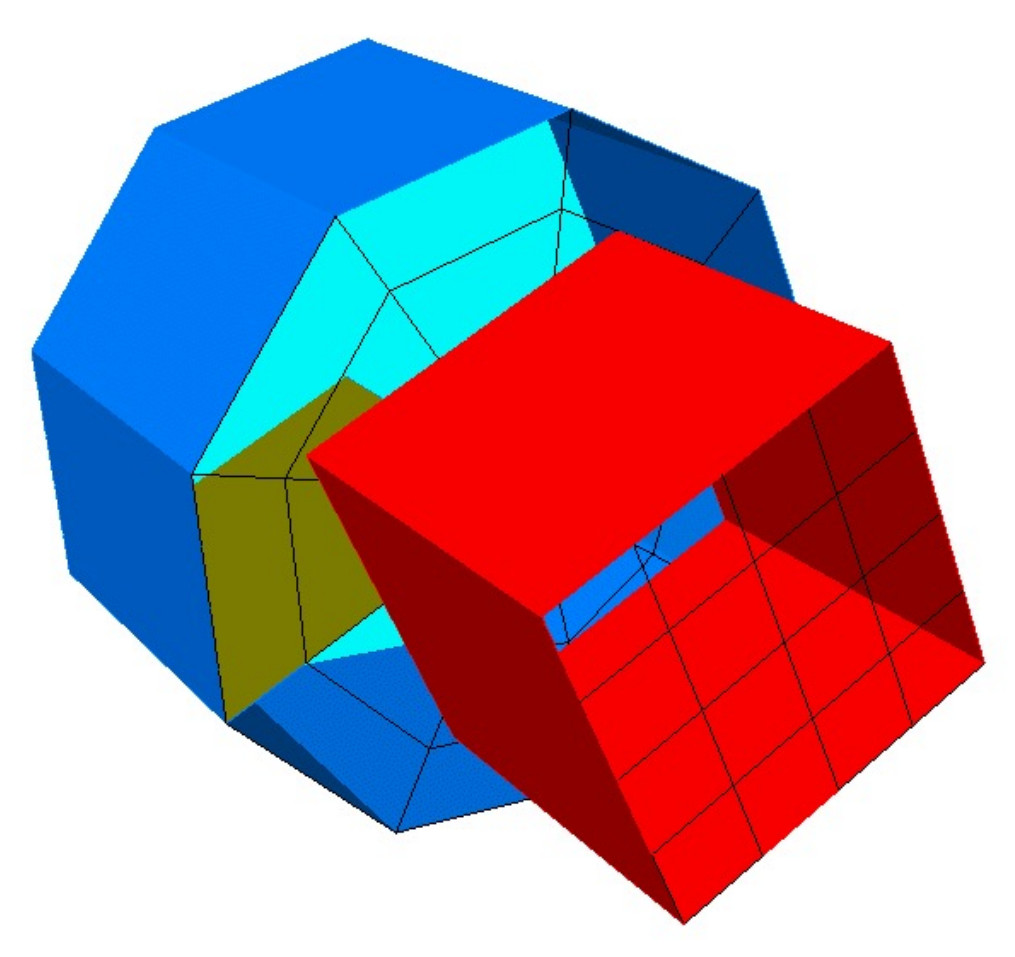

#### **Example - Code**

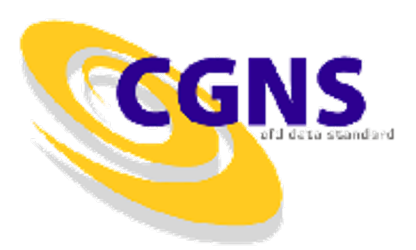

unlink("example.cgns"); cg\_open("example.cgns", MODE WRITE, &cgfile); cg\_base\_write(cgfile, "Mismatched", CellDim, PhyDim, &cgbase); cg\_goto(cgfile, cgbase, "end"); cg descriptor write("Descriptor", "Mismatched Grid"); cg\_dataclass\_write(Dimensional); cg units write(Kilogram, Meter, Second, Kelvin, Radian);  $/*---$  zone 1 is unstructured cube  $---*/$ cg\_zone\_write(cgfile, cgbase, "UnstructuredZone", size, Unstructured, &cgzone); /\* write coordinates \*/ cg coord write(cgfile, cgbase, cgzone, RealSingle, "CoordinateX", xcoord, &cgcoord); cg coord write(cgfile, cgbase, cgzone, RealSingle, "CoordinateY", ycoord, &cgcoord); cg\_coord\_write(cgfile, cgbase, cgzone, RealSingle, "CoordinateZ", zcoord, &cgcoord); /\* write elements and faces \*/ cg section write(cgfile, cgbase, cgzone, "Elements", HEXA 8, 1, num element, 0, elements, &cgsect); cq section write(cqfile, cqbase, cqzone, "Faces", QUAD 4, num element+1, num element+num face, 0, faces, &cgsect); cg parent data write(cgfile, cgbase, cgzone, cgsect, parent); /\* write inflow and wall BCs \*/ cg boco write(cgfile, cgbase, cgzone, "Inlet", BCInflow, ElementRange, 2, range, &cgbc); cg boco write(cgfile, cgbase, cgzone, "Walls", BCWall, PointList, n, pts, &cgbc);

```
cg zone write(cgfile, cgbase, "StructuredZone", size,
     Structured, &cgzone);
/* write coordinates */
cg_coord_write(cgfile, cgbase, cgzone, RealSingle,
     "CoordinateR", xcoord, &cgcoord);
cg coord write(cgfile, cgbase, cgzone, RealSingle,
     "CoordinateTheta", ycoord, &cgcoord);
cg coord write(cgfile, cgbase, cgzone, RealSingle,
     "CoordinateZ", zcoord, &cgcoord);
/* write outlet and wall BCs */
cg boco write(cgfile, cgbase, cgzone, "Outlet",
     BCOutflow, PointRange, 2, range, &cgbc);
cg boco write(cgfile, cgbase, cgzone, "Walls", BCWall,
     PointList, n/3, pts, &cgbc);
/* periodic 1to1 connectivity */
cg 1to1 write(cgfile, cgbase, 2, "Periodic",
     "StructuredZone", range, d_range, transform,
     &cgconn);
/*--- -  zone 1 -> zone 2 connectivity ---*/cg conn write(cgfile, cgbase, 1, "Unstructured \rightarrowStructured", Vertex, Abutting, PointRange, 2, pts, 
     "StructuredZone", Structured, CellListDonor, 
     Integer, n/3, d pts, &cgconn);
cg_goto(cgfile, cgbase, "Zone t", 1,
     "ZoneGridConnectivity t", 1,
     "GridConnectivity_t", cgconn, "end");
cq array write("InterpolantsDonor", RealSingle, 2, dims,
     interp);
/*--- -  zone 2 -> zone 1 connectivity similar ---*//* close file */
cg_close(cgfile);
```
 $/*---$  zone 2 is structured cylinder  $---*/$ 

## **Example - Node Tree**

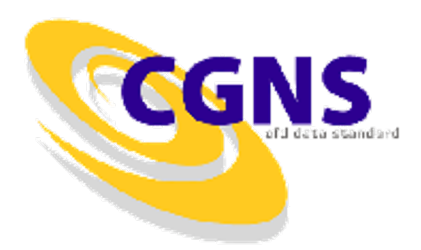

ADF MotherNode +-CGNSLibraryVersion +-Mismatched +-Descriptor +-DataClass +-DimensionalUnits +-UnstructuredZone | +-ZoneType | +-GridCoordinates | | +-CoordinateX | | +-CoordinateY | | +-CoordinateZ | +-Elements | | +-ElementRange | | +-ElementConnectivity  $| + -$ Faces | | +-ElementRange | | +-ElementConnectivity | | +-ParentData | +-ZoneBC | | +-Inlet | | | +-ElementRange | | +-Walls | | +-PointList | +-ZoneGridConnectivity | +-Unstructured -> Structured | +-GridConnectivityType | +-PointRange | +-CellListDonor

| +-InterpolantsDonor

- +-StructuredZone
	- +-ZoneType
	- +-GridCoordinates
	- | +-CoordinateR
	- | +-CoordinateTheta
	- | +-CoordinateZ
	- +-ZoneGridConnectivity
	- | +-Periodic
	- | | +-Transform
	- | | +-PointRange
	- | | +-PointRangeDonor
	- | +-Structured -> Unstructured
		- | +-GridConnectivityType
		- | +-PointList
		- | +-CellListDonor
		- | +-InterpolantsDonor

#### +-ZoneBC

- +-Outlet
- | +-PointRange
- $+-Wa11s$ 
	- +-PointList

## **Conclusions**

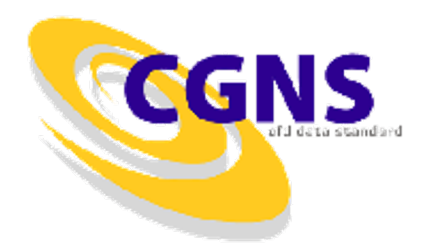

- Why should I use CGNS?
	- CGNS is a well-established, stable format with world-wide acceptance, use and support
	- Provides seamless communication of data between applications, sites, and system architectures
	- Supported by most commercial visualization and CFD vendors
	- Extensible and flexible easily adapted to other fields of computational physics through specification in the SIDS
	- Backwards compatible with previous versions forwards compatible within the major release number
	- Allows new software development to focus on functionality and reliability rather than data I/O, storage and compatibility
- Want more information ?
	- http://www.cgns.org